# MODELOS MATEMÁTICOS EM ECOLOGIA E EVOLUÇÃO

## MARCUS ALOIZIO MARTINEZ DE AGUIAR FLÁVIA MARIA DARCIE MARQUITTI

# MODELOS MATEMÁTICOS EM ECOLOGIA E EVOLUÇÃO

### MARCUS ALOIZIO MARTINEZ DE AGUIAR FLÁVIA MARIA DARCIE MARQUITTI

Editora XXXX Campinas, SP 2019

### Ficha Catalográfica

de Aguiar, Marcus Aloizio & Marquitti, Flávia Maria Darcie Modelos Matemáticos em Ecologia e Evoluçã / Marcus Aloizio Martinez de Aguiar; Flávia Maria Darcie Marquitti – Campinas, SP, 2019. 38 f.

Livro Didáticos - Curso ministrado na Universidade Estadual de Campinas

1. Modelos lineares. 2. Modelos não lineares. 3. . 4. . 5. 6. . .

Para XXX e YYY

"...at the borders of interdisciplinarity, progress occurs. Whenever the languages of two disciplines meet, two cultures interact, and something new happens." Martin A. Nowak

## Agradecimentos

Agradecemos os comentários e sugestões de diversos alunos, amigos e colegas de profissão. Em especial agradecemos....

### Prefácio

Lorem ipsum dolor sit amet, consectetuer adipiscing elit. Ut purus elit, vestibulum ut, placerat ac, adipiscing vitae, felis. Curabitur dictum gravida mauris. Nam arcu libero, nonummy eget, consectetuer id, vulputate a, magna. Donec vehicula augue eu neque. Pellentesque habitant morbi tristique senectus et netus et malesuada fames ac turpis egestas. Mauris ut leo. Cras viverra metus rhoncus sem. Nulla et lectus vestibulum urna fringilla ultrices. Phasellus eu tellus sit amet tortor gravida placerat. Integer sapien est, iaculis in, pretium quis, viverra ac, nunc. Praesent eget sem vel leo ultrices bibendum. Aenean faucibus. Morbi dolor nulla, malesuada eu, pulvinar at, mollis ac, nulla. Curabitur auctor semper nulla. Donec varius orci eget risus. Duis nibh mi, congue eu, accumsan eleifend, sagittis quis, diam. Duis eget orci sit amet orci dignissim rutrum.

Nam dui ligula, fringilla a, euismod sodales, sollicitudin vel, wisi. Morbi auctor lorem non justo. Nam lacus libero, pretium at, lobortis vitae, ultricies et, tellus. Donec aliquet, tortor sed accumsan bibendum, erat ligula aliquet magna, vitae ornare odio metus a mi. Morbi ac orci et nisl hendrerit mollis. Suspendisse ut massa. Cras nec ante. Pellentesque a nulla. Cum sociis natoque penatibus et magnis dis parturient montes, nascetur ridiculus mus. Aliquam tincidunt urna. Nulla ullamcorper vestibulum turpis. Pellentesque cursus luctus mauris.

### Sumário

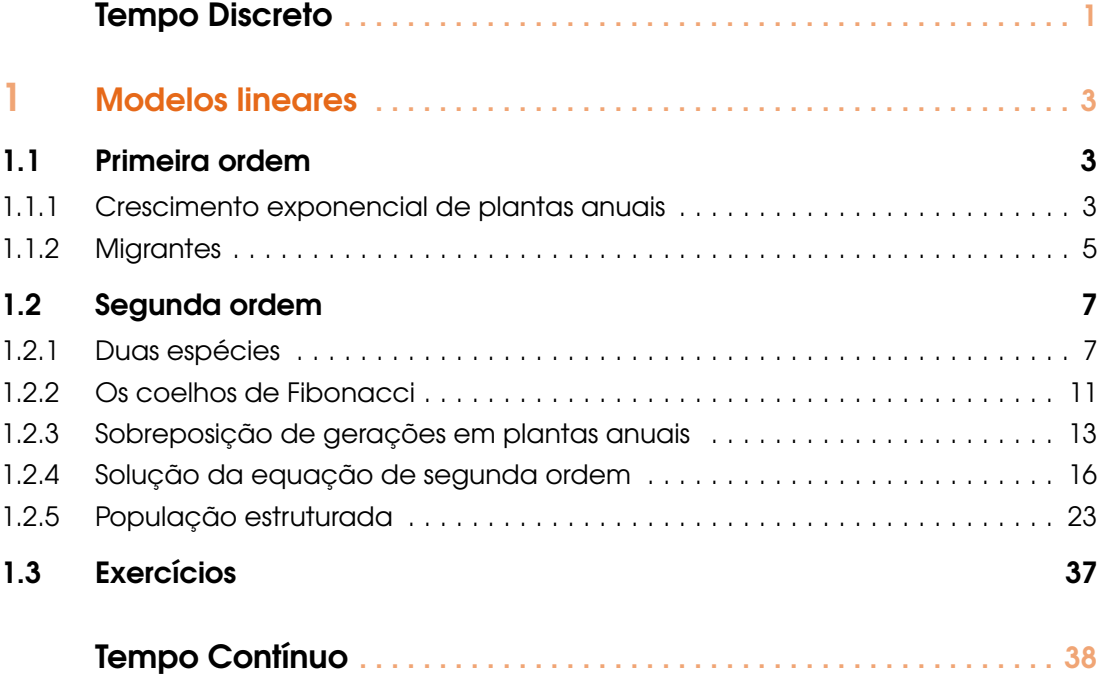

## TEMPO DISCRETO

Em modelos matemáticos definimos duas categorias quanto à variável independente: discreta ou contínua. Em nosso modelos, utilizamos frequentemente o tempo como variável independente. Quando dizemos que o tempo do modelo é discreto (ou nos referimos às equações como equações à diferença), significa que observamos nossa variável de interesse em diferentes instantes de tempo e não continuamente, e em geral entre intervalos constantes de tempo. Desta forma, o tempo nestes modelos pode ser descrito por número inteiros, se referindo aos instantes em que descrevemos a variável. Em geral, em casos empíricos e de observações em campo, o tempo é discreto, dado que o empiricista ou observador não fica continuamente fazendo seu trabalho sem interrupções. De um forma geral, as equações à diferença, ou modelos em tempo discreto, descrevem como as variáveis do sistema se comportam no instante n + 1 dadas as características do sistema em tempos anteriores (tais como  $n, n-1, n-2$ , mas não necessariamente todos os tempos anteriores). Sabendo-se a situação inicial do sistema, em teoria, podemos obter recursivamente a situação do sistema em qualquer instante de tempo posterior. No Capítulo 1 veremos modelos em tempo discreto que são lineares na variável de interesse. Já no Capítulo ?? veremos modelos que são não-lineares na variável de interesse.

### 1 – Modelos lineares

Neste capítulo, trataremos especialmente de equações lineares, que são aquelas em que a variáveis do problema  $(x, y, p)$ , entre outras nomenclaturas que usaremos) no instante  $n + 1$  dependem apenas de seus valores em instantes anteriores em primeiro grau, isto é, essas variáveis não aparecem elevadas ao quadrado ou expoentes maiores, dentro de uma raíz, ou de um cosseno por exemplo. Estes são problemas mais simples, mas não menos importantes. Através destes modelos mais simplificados entenderemos e aplicaremos conceitos de equilíbrio e estabilidade e aprenderemos sobre ferramentas como os autovalores e autovetores no estudo qualitativo das soluções dessas equações.

#### 1.1 Primeira ordem

A ordem de equações a diferença ou equações em tempo discreto se refere à quantas unidades de tempo anteriores você necessita para descrever uma certa variável no tempo atual. Em geral, para as equações em tempo discreto, descreveremos como está uma certa população em um tempo  $n + 1$ . Em modelos de primeira ordem, a população no tempo  $n+1$  dependerá apenas da população no tempo imediatamente anterior – n. Na seção 1.2, apresentamos modelos de maior ordem. Utilizaremos exemplos para entender a ordem de equações à diferença.

#### 1.1.1 Crescimento exponencial de plantas anuais

Considere uma população de plantas anuais, que brotam na primavera e morrem durante o inverno seguinte. Suponha que durante o verão cada planta produza uma média de f sementes. Parte dessas sementes também morre durante o inverno e vamos supor que apenas uma fração σ consiga sobreviver. Finalmente, durante a primavera, uma fração  $\alpha$  das sementes que sobreviveram germinam e dão origem às novas plantas. Se temos  $p_n$ plantas no ano n então:

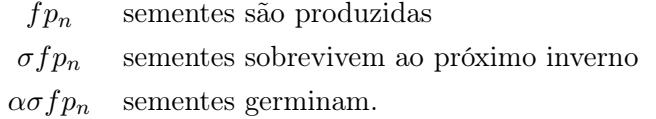

O número de plantas no ano  $n + 1$  é, portanto, dado por

$$
p_{n+1} = \alpha \sigma f p_n
$$

ou ainda,

$$
p_{n+1} = rp_n \tag{1.1}
$$

onde definimos o número efetivo de plantas que cada planta produz como  $r = \alpha \sigma f$ .

Essa equação pode ser resolvida facilmente passo a passo: dada uma condição inicial  $p_0$  obtemos:

 $p_1 = rp_0$  $p_2 = rp_1 = r (rp_0) = r^2 p_0$  $p_3 = rp_2 = r(r^2p_0) = r^3p_0$ 

e assim por diante, de forma que no ano  $n$  haverá

$$
p_n = r^n p_0 = e^{n \ln r} p_0.
$$
\n
$$
(1.2)
$$

note que  $r^n = e^{\ln r^n} = e^{n \ln r}$ . Se  $r > 1$ , o que implica que  $\ln r > 0$ , a população aumenta exponencialmente a cada ano, já que  $n > 0$ . Em oposição, se  $r < 1$ , o que implica que ln r < 0, a equação 1.2 diminui exponencialmente e a população de plantas vai à extinção, isto é  $\bar{p}=0$ . Apenas em um caso muito particular, em que  $r=1$ , a população existe e fica estável em um certo tamanho, isto é, não cresce exponencialmente e nem vai à extinção. O tamanho populacional estável  $(\bar{p})$  neste caso é exatamente  $\bar{p} = e^{n}$ . Portanto, o coeficiente da exponencial na expressão à direita, ln r, tem uma interpretação simples. Para entender seu significado, vamos supor que  $r > 1$  (o que implica que  $\ln r > 0$ ) e nos perguntar quantos anos são necessários para que a população dobre de tamanho. Em termos da equação queremos procurar o número  $n_d$  (número de anos para dobrar) tal queremos

$$
p_{n_d} \equiv 2p_0 = e^{n_d \ln r} p_0.
$$

Dividindo ambos os lados por  $p_0$  e tomando o logaritmo dos dois lados obtemos

$$
\ln 2 = n_d \ln r
$$

$$
n_d = \frac{\ln 2}{\ln r}
$$

Se tivéssemos calculado o número de anos para que a população multiplicasse por  $e = 2.71728...$  obteríamos exatamente  $1/\ln r$ , já que  $\ln e = 1$ .

Se  $r < 1$ , então  $\ln r < 0$ , e, portanto,  $1/|\ln r|$  indica o número de anos necessários para que a população se reduza à 1/2.71828..  $\approx 0.37$  do seu tamanho inicial. Similarmente, se  $r < 1$ ,  $\ln 2 / \ln r$  indica o número de anos necessários para que a população se reduza à metade do seu tamanho inicial.

O crescimento exponencial indicado pela equação (1.2) foi popularizado pelo economista inglês Thomas Malthus (1776-1834) que supôs que a população humana cresceria de forma "geométrica" e que, em breve, não haveria alimentos suficientes para todos já que a produção de alimentos seguiria uma "progressão aritmética". Desta forma, qualquer crescimento na produção de alimento seria prontamente acompanhado e rapidamente ultrapassado pelo crescimento da população humana, limitando seu crescimento. Se assumirmos que humanos tem um crescimento médio de  $3\%$  ao ano, ou seja,  $r = 1.03$ , então a população do planeta dobraria a cada  $n_d = \ln 2/\ln 1.03 \approx 23$  anos.

#### 1.1.2 Migrantes

Apresentaremos agora uma modificação aos modelos apresentados para os coelhos e para as plantas anuais. As equações apresentadas até aqui são ditas, homogêneas, por não apresentarem termos desacompanhados da variável de interesse. Note que na equação 1.11 não há nenhum termo que seja somente uma constante ou que dependa de uma variável que não F. O mesmo acontece com a equação 1.1. Trataremos agora de uma modificação nesta equação das plantas anuais, transformando-a em uma equação não-homogênea.

Voltando ao problema das plantas anuais, vamos imaginar que estamos monitorando uma população em um vale e que algumas sementes adicionais são trazidas pelo vento de outras regiões durante a primavera. Se o número de sementes adicionais é m, a equação 1.1 que descreve o número de plantas dever ser modificada para

$$
p_{n+1} = rp_n + m \,. \tag{1.3}
$$

Note que esta nova equação possui um termo (m) que não acompanha nenhum outro termo que dependa do tamanho populacional das plantas (p). Desta forma, esta equação admite uma solução constante, que não depende de  $p_n$  ou de n. De fato se supomos que  $p_n = p_{n+1} = \bar{p}$  e substituirmos na equação acima, encontraremos o valor  $\bar{p} = m/(1 - r)$ . A solução geral da equação (1.3 é a soma desta solução constante com a solução do problema sem migrantes, similar à dada em 1.2:

$$
p_n = ar^n + \frac{m}{1-r}
$$

onde a constante a deve ser relacionada com a condição inicial. No ano zero teremos

$$
p_0 = a + \frac{m}{1 - r}
$$

de onde obtemos

$$
a = p_0 - \frac{m}{1 - r}
$$

A solução geral então fica

$$
p_n = \left(p_0 - \frac{m}{1-r}\right)e^{n\ln r} + \frac{m}{1-r}
$$
\n(1.4)

.

onde escrevemos novamente  $r = e^{\ln r}$ .

Se  $r < 1$  então  $\ln r < 0$  e o primeiro termo dessa expressão vai a zero para n (tempo) grande. Nesse caso a população se estabiliza no valor de equilíbrio

$$
\lim_{n\to\infty}p_n=\frac{m}{1-r}.
$$

#### Quadro 1.1 — Solução particular por recorrência.

Uma outra forma de encontrar a solução particular para compor a solução geral no caso dos migrantes é através de indução a partir da equação de recorrência (Equação 1.3). Calculando para alguns valores, temos:

 $p_1 = rp_0 + m$  $p_2 = r (r p_0 + m) + m = r^2 p_0 + r m + m$  $p_3 = r(r^2p_0 + rm + m) + m = r^3p_0 + r^2m + rm + m$  $p_4 = r(r^3p_0 + r^2m + rm + m) + m = r^4p_0 + r^3m + r^2m + rm + m$ . . .  $p_n = r^n p_0 + m(r^{n-1} + r^{n-2} + \cdots + 1)$ 

Se tomarmos a soma dentro do parêntesis na indução em n, temos  $S =$  $r^{n-1} + r^{n-2} + \cdots + 1$ , que é a soma de uma progressão geométrica de *n* primeiros termos, em que o primeiro termo é 1 e o enésimo termo é  $r^{n-1}$ . Desta forma temos que:

$$
S = r^{n-1} + r^{n-2} + \dots + 1
$$
  
= 
$$
\frac{1(1 - r^n)}{1 - r}
$$

E portanto, podemos compor a solução geral usando a solução da parte não homogênea (calculada na Equação 1.2) e a solução particular (calculada acima) é:

$$
p_n = r^n p_0 + m\left(\frac{1 - r^n}{1 - r}\right)
$$

$$
p_n = r^n \left( p_0 - \frac{m}{1-r} \right) + \frac{m}{1-r}
$$
  
Este quadro é baseado no Quadro YY de XX

#### 1.2 Segunda ordem

As equações (1.1) e (1.3) são ditas lineares de primeira ordem, pois a variável  $p_n$  só aparece linearmente (não aparece  $p_n^2$  ou cos  $p_n$ , por exemplo) e o cálculo de  $p_{n+1}$  só depende do valor da população há uma geração. A equação (1.1) é homogênea (sem migrantes) e a (1.3) é não-homogênea (com migrantes).

Vamos agora introduzir equações de segunda ordem. Esse tipo de equação tem um papel muito importante no estudo geral de dinâmica de populações e vamos analisá-las com cuidado. Uma segunda ordem pode aparecer em diversos casos. Estudaremos nesta seção como a segunda ordem aparece por causa da interação entre espécies diferentes. Estudaremos também como a segunda ordem é importante nos casos de estruturação etária ou em classes em apenas uma população.

#### 1.2.1 Duas espécies

Suponha que duas espécies, que denotaremos por  $X \in Y$ , tenham seus tamanhos populacionais no tempo n denotados por  $x_n$  e  $y_n$  respectivamente. Sejam seus crescimentos determinados por equações da forma

$$
x_{n+1} = a_{11}x_n + a_{12}y_n
$$
  
\n
$$
y_{n+1} = a_{21}x_n + a_{22}y_n
$$
\n(1.5)

A população X tem uma taxa de crescimento intrínseca  $a_{11}$  mas é beneficiada (se  $a_{12} > 0$ ) ou prejudicada (se  $a_{12} < 0$ ) pela presença de Y. O mesmo ocorre com Y na presença de X (pelo termo  $a_{21}$ ) e cuja taxa intrínseca de crescimento é  $a_{22}$ .

Esse sistema de equações pode ser convenientemente escrito em forma matricial. Definindo o vetor de duas componentes

$$
v_n = \left(\begin{array}{c} x_n \\ y_n \end{array}\right) \tag{1.6}
$$

e a matriz

$$
A = \left(\begin{array}{cc} a_{11} & a_{12} \\ a_{21} & a_{22} \end{array}\right) \tag{1.7}
$$

o par de equações (1.5) pode ser escrito como

$$
v_{n+1} = Av_n. \tag{1.8}
$$

Nesta seção, mostraremos como as equações dadas em 1.5 podem ser reduzidas a apenas a equações que dependem somente da espécie X em diferentes instantes de tempos. Para isso faremos as seguintes manipulações algébricas: começamos com a primeira das equações (1.5) e, onde aparece  $y_n$  substituímos a segunda equação calculada no tempo  $n - 1$ :

$$
x_{n+1} = a_{11}x_n + a_{12}y_n
$$
  
=  $a_{11}x_n + a_{12}(a_{21}x_{n-1} + a_{22}y_{n-1})$   
=  $a_{11}x_n + a_{12}a_{21}x_{n-1} + a_{12}a_{22}y_{n-1}$ 

Usamos agora novamente a primeira das equações (1.8) calculada no tempo n − 1 para isolar  $a_{12}y_n$  que aparece no último termo acima:

$$
x_n = a_{11}x_{n-1} + a_{12}y_{n-1}
$$
  

$$
a_{12}y_{n-1} = x_n - a_{11}x_{n-1}.
$$

Substituindo na equação anterior e rearranjando os termos obtemos

$$
x_{n+1} = (a_{11} + a_{22})x_n - (a_{11}a_{22} - a_{12}a_{21})x_{n-1}.
$$
\n(1.9)

Se chamarmos

$$
\beta = a_{11} + a_{22}
$$
  
e  

$$
\gamma = a_{11}a_{22} - a_{12}a_{21}
$$

O coeficiente  $\beta = a_{11} + a_{22}$  é chamado de traço da matriz A (soma dos elementos da sua diagonal) e  $\gamma = a_{11}a_{22} - a_{12}a_{21}$  é o seu *determinante*. Veremos adiante uma equivalência das equações de duas espécies reduzida a apenas uma com uma equação de segunda ordem (equação 1.13).

É importante notar que, apesar das equações (1.5) envolverem quatro coeficientes,  $a_{11}, a_{12}, a_{21}, a_{22},$  a dinâmica só depende de dois valores, dados pelas combinações  $\beta \in \gamma$ acima representando o traço e o determinante de A. Outro ponto interessante é que o efeito da espécie Y fica representado implicitamente na equação (1.9) através de  $\beta$  e  $\gamma$  e de um efeito de "retardo"', pois aparece contribuições do ano  $n-1$ .

A manipulação algébrica que fizemos eliminou a variável y e ficamos com uma equação só para  $x$ . No entanto, uma vez calculado  $x_n$  podemos obter  $y_n$  usando mais uma vez a primeira das equações (1.5):

$$
y_n = \frac{1}{a_{12}} (x_{n+1} - a_{11} x_n).
$$
 (1.10)

#### Quadro 1.2 — Interações ecológicas. Mutualismo

Interações mutualistas são aquelas em que as atividades de uma espécie beneficiam uma outra espécie, e vice-versa. Exemplos incluem a polinização de plantas por insetos e a proteção de plantas contra parasitas por formigas que se alimentam de seu néctar. Sejam X e Y duas dessas espécies e  $x_n$  e  $y_n$  seus tamanhos populacionais do tempo n. Vamos supor que quando essas populações encontramse isoladas uma da outra as taxas de crescimento sejam  $r$  e  $r'$ , respectivamente. Quando em contato ambas populações crescem a taxas maiores:

$$
x_{n+1} = rx_n + ay_n
$$
  

$$
y_{n+1} = bx_n + r'y_n
$$

Como exemplo explícito vamos considerar  $r = 1/2$  e  $r' = 3/2$ , de forma que X não conseguiria sobreviver longe da Y , mas Y sim. O mutualismo é obrigatório da X mas facultativo para Y. Para os benefícios vamos escolher  $a = 5/6$  e  $b = 12/5$ . Os valores numéricos são escolhidos apenas para facilitar a álgebra e não tem significado em si. Com isso as equações ficam

$$
x_{n+1} = \frac{x_n}{2} + \frac{5y_n}{6}
$$
  

$$
y_{n+1} = \frac{12x_n}{5} + \frac{3y_n}{2}
$$

Reduzindo a sistema a uma única equação para  $x_n$ 

$$
x_{n+1} = \beta x_n - \gamma x_{n-1}.
$$

vemos que  $\beta = r + r' = 2$  e  $\gamma = rr' - ab = \frac{3}{4} - 2 = -\frac{5}{4}$  $\frac{5}{4}$ . As taxas de crescimento ficam

$$
R_{\pm} = 1 \pm \frac{3}{2}
$$
  $\rightarrow$   $R_{+} = \frac{5}{2}$   $R_{-} = -\frac{1}{2}$ .

Então,

$$
x_n = C_+ \left(\frac{5}{2}\right)^n + C_- \left(-\frac{1}{2}\right)^n.
$$

Usando a primeira das equações (1.2) (que é equivalente à (1.10)) podemos obter a solução para yn:

$$
y_n = \frac{1}{a} (x_{n+1} - rx_n).
$$

Substituindo a solução para  $x_n$  e  $x_{n+1}$  do lado direito temos

$$
y_n = \frac{6}{5} \left[ C_+ \left( \frac{5}{2} \right)^{n+1} + C_- \left( -\frac{1}{2} \right)^{n+1} - \frac{1}{2} \left( C_+ \left( \frac{5}{2} \right)^n + C_- \left( -\frac{1}{2} \right)^n \right) \right]
$$
  
=  $C_+ \left( \frac{5}{2} \right)^n \frac{6}{5} \left( \frac{5}{2} - \frac{1}{2} \right) + C_- \left( -\frac{1}{2} \right)^n \frac{6}{5} \left( -\frac{1}{2} - \frac{1}{2} \right)$   
=  $\frac{12}{5} C_+ \left( \frac{5}{2} \right)^n - \frac{6}{5} C_- \left( -\frac{1}{2} \right)^n$ .

Finalmente, tomando como condições iniciais  $x_0 = 9$  e  $y_0 = 18$  e as equações

(1.19) obtemos  $C_+ = 8$  e  $C_-=1$  e a solução final é

$$
x_n = 8\left(\frac{5}{2}\right)^n + \left(-\frac{1}{2}\right)^n.
$$
  

$$
y_n = \frac{96}{5}\left(\frac{5}{2}\right)^n - \frac{6}{5}\left(-\frac{1}{2}\right)^n
$$

.

As duas populações quando em contato crescem com taxa principal 5/2. Ambas se beneficiam: a população X se interagir com a população Y crescia numa tava de  $1/2$ . Com a interação com Y, X passa a ter uma taxa de crescimento de  $5/2$ . Da mesma forma Y passa de uma taxa de crescimento de 3/2 na ausência da interação com X, para 5/2 quando interage.

#### Predação

Interações de predação são muito comuns na natureza e veremos mais adiante alguns modelos clássicos que a descrevem, como as equações de Lotka-Volterra. No contexto dos modelos lineares estamos limitados a uma descrição bastante simplificada desse processo. Vamos considerar um sistema descrito pelas equações

$$
x_{n+1} = rx_n + ay_n
$$
  

$$
y_{n+1} = -bx_n + r'y_n.
$$

A presa, representada por Y , é prejudicada pela presença do predador X, por isso o sinal negativo do primeiro termo na segunda equação. Já o predador se beneficia da presa e tem um ganho positivo. Como um primeiro caso vamos considerar os seguintes coeficientes:

$$
x_{n+1} = 0.5x_n + 0.25y_n
$$
  
\n
$$
y_{n+1} = -0.5x_n + 1.5y_n.
$$

A presa, se deixada isolada, cresce com coeficiente  $r' = 1.5$ . Já o predador morre em isolamento e precisa das presas para sobreviver, pois  $r = 0.5$ . As taxas de crescimento nesse caso são dadas por

$$
R_{\pm} = 1 \pm 0.5\sqrt{4 - 3.5} = \rightarrow R_{+} \approx 1.35
$$
  $R_{-} \approx 0.65.$ 

O resultado é a coexistência das duas populações, que vão crescer com a taxa principal  $R_+ \approx 1.35$ .

#### Predação intensa

Vamos considerar agora um segundo exemplo de predação onde os efeitos negativos sobre a presa e positivos sobre o predador sejam mais intensos:

$$
x_{n+1} = 0.5x_n + y_n
$$
  

$$
y_{n+1} = -2.5x_n + 1.5y_n
$$

.

Nesse caso as taxas de crescimento ficam

$$
R_{\pm} = 1 \pm 0.5\sqrt{4 - 13} = 1 \pm 1.5i.
$$

O aparecimento de taxas complexas tem um significado importante: as populações vão oscilar! Esse é um comportamento típico de sistemas predador-presa, como veremos adiante no modelo de Lotka-Volterra. Na próxima seção estudaremos esse tipo de comportamento em mais detalhes.

Este quadro é baseado no Quadro YY de XX

#### 1.2.2 Os coelhos de Fibonacci

A ideia de capturar elementos quantitativos em biologia e transformá-los em equações é bem antiga. Os padrões geométricos exibidos por conchas ou as oscilações observadas em populações de presas e predadores nos fazem pensar que mecanismos bastante fundamentais podem estar por trás desses fenômenos e que talvez possamos descrevê-los por meio de equações simples.

Um problema bastante curioso foi estudado pelo matemático italiano Leonardo Bonacci (1170-1250), mais conhecido por Fibonacci. Suponha que você receba de presente um casal de coelhos. Esses coelhos fictícios demoram um mês para se tornarem adultos e, a partir do segundo mês de vida, se reproduzem dando origem a um novo casal de coelhos. Admitindo que os coelhos vivem por muitos anos, quantos coelhos teremos depois de 2 anos?

Podemos fazer a contagem usando a tabela 1.2.2. Na primeira coluna colocamos o mês, começando com o mês zero, onde ainda não temos nenhum casal de coelhos. Na segunda coluna representamos cada casal separadamente, usando a letra J para um casal jovem e a letra A para um casal adulto. No primeiro mês ganhamos um casal jovem. No segundo mês o casal ficou adulto. No terceiro mês esse casal adulto continua vivo e tem um casal de filhos jovens. No quarto mês esse casal tornou-se adulto e o primeiro casal se reproduz novamente, e assim por diante. A cada mês todos os casais do mês anterior estão adultos e aqueles que já eram adultos produzem novos casais jovens.

| mês            | casais                            | número de casais |
|----------------|-----------------------------------|------------------|
|                |                                   |                  |
|                |                                   |                  |
| $\overline{2}$ |                                   |                  |
| 3              | A J                               |                  |
|                | A A J                             |                  |
| $\overline{5}$ | A A A J J                         | 5                |
| 6              | A A A A A J J J                   |                  |
|                | $A\ A\ A\ A\ A\ A\ A\ J\ J\ J\ J$ | 13               |
|                |                                   |                  |

Tabela 1.1: Casais de coelhos mês a mês. Casais adultos são indicados pela letra A e casais jovens por J.

Se chamarmos de  $F_n$  o número de casais no mês n (a letra F é em homenagem à

г

Fibonacci), é bastante fácil de ver que a seguinte equação é satisfeita:

$$
F_{n+1} = F_n + F_{n-1}.
$$
\n(1.11)

Assim, o número de casais no mês seguinte é o número que tínhamos anteriormente,  $F_n$ , mais o número de casais produzidos pelos adultos  $F_{n-1}$ . Vamos resolver essa equação adiante, mas aqui vamos apenas entender porque ela é tão famosa e especial.

A sequência de números  $F_n$  é conhecida como sequência de Fibonacci. Os primeiros 12 números são:  $F_0 = 0$ ,  $F_1 = 1$ ,  $F_2 = 1$ ,  $F_3 = 2$ ,  $F_4 = 3$ ,  $F_5 = 5$ ,  $F_6 = 8$ ,  $F_7 = 13$ ,  $F_8 = 21$ ,  $F_9 = 34, F_{10} = 45, F_{11} = 79.$  Se fizermos a razão entre dois números consecutivos, veremos que eles se aproximam de um número bastante especial conhecido como razão dourada:

 $F_0/F_1 = 0$  $F_1/F_2 = 1$  $F_2/F_3 = 2/3 \approx 0.667$  $F_3/F_4 = 3/5 = 0.6$  $F_4/F_5 = 5/8 = 0.625$  $F_5/F_6 = 8/13 \approx 0.615$  $F_6/F_7 = 13/21 \approx 0.619$  $F_7/F_8 = 21/34 \approx 0.618$ 

A razão dourada é definida no mundo artístico como uma forma de dividir intervalos (em uma tela ou em um edifício) de maneira que as partes estejam em harmonia. Considere um segmento de tamanho L. Queremos dividi-lo em duas partes de tamanhos Lx e  $L(1-x)$ , onde x é um valor entre 0 e 1, e de tal forma que a razão entre o segmento original L e a maior das partes Lx seja a mesma razão entre a parte maior, Lx, e a parte menor,  $L(1-x)$ :

$$
\frac{L}{Lx} = \frac{Lx}{L(1-x)}.
$$

Note que o tamanho do segmento, L, aparece no numerador e denominador e portanto podemos simplificar a equação. Após essa simplificação ("cancelando" o L) e rearranjando os termos, obtemos a equação de segundo grau

$$
x^2 + x - 1 = 0
$$

cuja solução é

$$
x = \frac{\sqrt{5} - 1}{2} = 0.6180339...
$$

O que a razão dourada, um número definido por motivos estéticos, tem a ver com os coelhos de Fibonacci? Para responder essa pergunta precisaremos estudar um pouco mais a estrutura matemática dessas equações e os processos dinâmicos que ocorrem na natureza. No entanto, podemos perceber uma coisa importante: métodos matemáticos desenvolvidos em uma determinada área do conhecimento geralmente encontram aplicações em outras áreas. Quanto mais ferramentas tivermos ao nosso dispor, mais conexões seremos capazes de fazer e mais profundo será nosso entendimento dos processos naturais. Esse capítulo é dedicado ao estudo de equações similares à de Fibonacci, que descrevem de forma bastante simplificada certos fenômenos de crescimento populacional. Veja a ref.? para artigo de divulgação interessante sobre os números de Fibonacci. Uma abordagem matemática pode também ser vista no livro de Khinchin ?.

#### 1.2.3 Sobreposição de gerações em plantas anuais

No contexto das plantas anuais, vimos que parte das sementes que sobrevivem ao inverno germinam, e a parte restante fica no solo. Vamos supor que parte dessas sementes sobrevivem a mais um inverno e podem germinar no ano seguinte, isto é, ocorre sobreposição de gerações. A cada ano teremos então duas contribuições: a das sementes do ano imediatamente anterior e a das sementes de dois anos atrás. Tomando como base o ano  $n-1$  teremos:

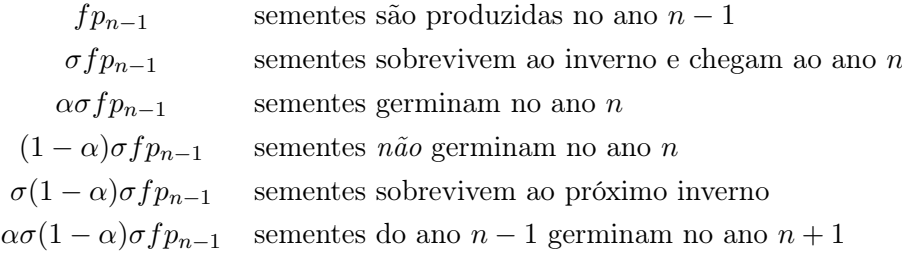

O número de plantas no ano  $n + 1$  é agora dado por

$$
p_{n+1} = \alpha \sigma f p_n + \alpha \sigma (1 - \alpha) \sigma f p_{n-1}.
$$
\n(1.12)

Temos dois parâmetros determinando o crescimento da população. O primeiro,  $\alpha \sigma f$ é o mesmo que chamamos de r nas seções anteriores. No entanto, a letra r é geralmente utilizada para taxa de crescimento e veremos que, devido a presença do segundo termo na equação, a taxa de crescimento vai ser um pouco mais complicada e preferimos introduzir um novo nome para  $\alpha \sigma f$ . Por motivos de conveniência vamos também denominar a segunda combinação de constantes com uma única letra grega:

$$
\beta \equiv \alpha \sigma f
$$
  
e  

$$
\gamma \equiv -\alpha (1 - \alpha) \sigma^2 f.
$$

Note o sinal negativo na definição de gama. Assim reescrevemos

$$
p_{n+1} = \beta p_n - \gamma p_{n-1} \tag{1.13}
$$

Essa é uma equação linear de segunda ordem. Para resolvê-la precisamos de duas condições iniciais:  $p_0$  e  $p_1$ .

Exemplo: Suponha que  $f = 200$ ,  $\alpha = 0.5$  e  $\sigma = 0.2$  Então  $\beta = 20$  e  $\gamma = -2$ . A equação fica

$$
p_{n+1} = 20p_n + 2p_{n-1}
$$

Se  $p_0 = 20$  e  $p_1 = 10$  então  $p_2 = 240$ ,  $p_3 = 4820$ , etc.

Antes de resolvermos a equação (1.13) de forma geral, vamos mostrar que ela aparece também em um outro contexto muito importante, onde duas espécies interagem. A interação será de tal forma que o crescimento de cada população depende não apenas de seus próprios indivíduos, mas também dos indivíduos da outra espécie. Exemplos dessa situação incluem interações mutualistas, onde a interação trás benefícios mútuos, ou antagonísticas, como predação, onde uma espécie se beneficia e a outra se prejudica.

#### Equivalência entre sobreposição de gerações e duas espécies

Para completar essa seção mostraremos que, assim como conseguimos reduzir um sistema linear de equações entre duas espécies a equações que dependem apenas de uma delas em tempos distintos, também podemos mostrar que existe existe uma equivalência do modelo de sobreposição de gerações com o modelo feito para duas espécies. Se partimos de uma equação de segunda ordem da sobreposição de gerações da forma

$$
p_{n+1} = \beta p_n - \gamma p_{n-1}
$$

podemos definir uma variável auxiliar  $q_n = p_{n-1}$  e reescrever essa equação como  $p_{n+1} =$  $\beta p_n - \gamma q_n$ . Dessa forma, o par de equações

$$
p_{n+1} = \beta p_n - \gamma q_n
$$
  

$$
q_{n+1} = p_n
$$

corresponde ao sistema original e tem a forma das equações (1.5) com a seguinte matriz de interações

$$
A = \left(\begin{array}{cc} \beta & -\gamma \\ 1 & 0 \end{array}\right).
$$

Desta forma, as mesmas técnica podem ser usadas para se resolver ambos os problemas.

#### Quadro 1.3 — Plantas anuais com sobreposição de gerações.

No exemplo das plantas anuais que estudamos anteriormente consideramos primeiro um caso mais simples onde apenas as sementes do ano anterior contribuíam para as novas plantas, seção 1.1.1, e depois admitimos a possibilidade que semen-

tes mais velhas também pudessem germinar, seção 1.2.3. No primeiro caso vimos que

$$
p_{n+1} = rp_n
$$

onde  $r = \alpha \sigma f$  é o produto do número de sementes produzidas por planta, pela fração que sobrevive ao inverno pela fração que germina. Assim, para α e σ fixos, a população só persiste se o número de sementes produzidas satisfizer a relação

$$
f > \frac{1}{\alpha \sigma}.\tag{1.14}
$$

Quando sementes do ano anterior são levadas em conta aparecem duas taxas de crescimento,

$$
R_{\pm} = \frac{\beta}{2} \pm \frac{1}{2} \sqrt{\beta^2 - 4\gamma}.
$$

Para que as plantas tem sucesso e não desapareçam, pelo menos a maior dessas taxas deve ser maior do que 1. No caso das plantas  $\beta \equiv \alpha \sigma f$  e  $\gamma \equiv -\alpha(1-\alpha)\sigma^2 f$ . Como  $\gamma < 0$ , é fácil ver que  $\sqrt{\beta^2 - 4\gamma} > \beta$  e a maior taxa é  $R_+$ . A condição para que as plantas prosperem é, portanto,  $R_+ > 1$ , ou

$$
\frac{\beta}{2} + \frac{1}{2}\sqrt{\beta^2 - 4\gamma} > 1.
$$

Multiplicando tudo por 2 e passando o termo em  $\beta$  para o lado direito podemos isolar a raiz quadrada e, em seguida, elevar tudo ao quadrado:

$$
\sqrt{\beta^2 - 4\gamma} > 2 - \beta
$$

$$
\beta^2 - 4\gamma > 4 - 4\beta + \beta^2
$$

$$
-\gamma > 1 - \beta
$$

Substituindo os valores de  $\beta$  e  $\gamma$  obtemos

$$
\alpha(1-\alpha)\sigma^2 f > 1 - \alpha\sigma f
$$
  

$$
f[\alpha\sigma + \alpha(1-\alpha)\sigma^2] > 1
$$
  

$$
f > \frac{1}{\alpha\sigma + \alpha(1-\alpha)\sigma^2}.
$$
 (1.15)

ou

Comparando com a expressão (1.14) vemos que a contribuição das sementes do ano anterior faz com que a população sobreviva com uma produção menor de sementes por planta. Se apenas 5% das sementes germinam e se apenas metade sobrevive ao inverno, então  $\alpha = 0.05$ ,  $\sigma = 0.5$  e  $1/\alpha\sigma = 50$ . No primeiro caso, cada planta tem que produzir pelo menos 50 sementes para que a população não morra. No segundo caso  $1/[\alpha \sigma + \alpha(1-\alpha)\sigma^2] \approx 27$  e as plantas sobrevivem mesmo produzindo menos sementes.

Este quadro é baseado no Quadro YY de XX

#### 1.2.4 Solução da equação de segunda ordem

Antes de introduzirmos os modelos de estruturação etária da população, vamos resolver de forma genérica uma equação de segunda ordem como as que apareceram nas seções 1.2.1 e 1.2.3:

$$
p_{n+1} = \beta p_n - \gamma p_{n-1}
$$

tendo em mente que isso resolve também o problema de duas espécies.

Como a equação é linear supomos que a solução possa ser da forma

$$
p_n = CR^n
$$

onde a constante C deve estar ligada à condição inicial e  $R$  à taxa de crescimento efetiva da população. Substituindo na equação obtemos

$$
CR^{n+1} = \beta CR^n - \gamma CR^{n-1}.
$$

Cancelando os fatores comuns  $C$  e  $R^{n-1}$ vemos que  $R$  deve satisfazer a equação de segunda ordem

$$
R^2 - \beta R + \gamma = 0.\tag{1.16}
$$

Essa equação é conhecida como equação característica do sistema e, nesse caso, apresenta duas soluções:

$$
R_{\pm} = \frac{\beta}{2} \pm \frac{1}{2} \sqrt{\beta^2 - 4\gamma} \,. \tag{1.17}
$$

A solução que propusemos é portanto satisfeita por dois valores de R e a solução geral da equação de segunda ordem é

$$
p_n = C_+ R_+^n + C_- R_-^n.
$$
\n(1.18)

As duas constantes C<sup>+</sup> e C<sup>−</sup> são determinadas por duas condições iniciais, como sabíamos ser necessário. Se  $p_0$  e  $p_1$  são conhecidos, então,

$$
p_0 = C_+ + C_-
$$
  

$$
p_1 = C_+R_+ + C_-R_-.
$$

Resolvendo esse sistema obtemos

$$
C_{+} = \frac{p_1 - p_0 R_{-}}{R_{+} - R_{-}}
$$

$$
C_{-} = \frac{-p_1 + p_0 R_{+}}{R_{+} - R_{-}}
$$

Usando a relação  $R_+ - R_- = \sqrt{\beta^2 - 4\gamma}$  ficamos com

$$
C_{+} = \frac{p_1 - p_0 R_{-}}{\sqrt{\beta^2 - 4\gamma}}
$$
  
\n
$$
C_{-} = \frac{-p_1 + p_0 R_{+}}{\sqrt{\beta^2 - 4\gamma}}
$$
\n(1.19)

o que completa a solução.

#### Quadro 1.4 — Retomando o modelo de Fibonacci.

A equação que descreve o número de casais de coelhos no problema de Fibonacci, (1.11) é

$$
F_{n+1} = F_n + F_{n-1}.
$$

Comparando com a forma geral (1.13) identificamos  $\beta = 1$  e  $\gamma = -1$ . As taxas de crescimento ficam √

$$
R_{\pm} = \frac{1 \pm \sqrt{5}}{2}.
$$

Usando as condições iniciais  $F_0 = 0$  e  $F_1 = 1$  obtemos

$$
C_{+} = \frac{1}{\sqrt{\beta^2 - 4\gamma}} = \frac{1}{\sqrt{5}}
$$

$$
C_{-} = \frac{-1}{\sqrt{\beta^2 - 4\gamma}} = -\frac{1}{\sqrt{5}}
$$

e a solução completa é

$$
F_n = \frac{1}{\sqrt{5}} \left( \frac{1 + \sqrt{5}}{2} \right)^n - \frac{1}{\sqrt{5}} \left( \frac{1 - \sqrt{5}}{2} \right)^n.
$$
 (1.20)

Este quadro é baseado no Quadro 2 de ?

Vale notar que o mesmo esquema se aplica para equações de ordem maior. Equações de terceira ordem, por exemplo, da forma

$$
p_{n+1} = \beta p_n - \gamma p_{n-1} + \delta p_{n-2}
$$

tem como solução geral

$$
p_n = C_1 R_1^n + C_2 R_2^n + C_3 R_3^n.
$$

onde os  $R_i$  são as soluções da equação característica cúbica

$$
R^3 - \beta R^2 + \gamma R - \delta = 0.
$$

Apesar da equação cúbica ter soluções explícitas, elas são bem complicadas e não as

г

trataremos aqui. Em problemas de ordem 3 ou maior, muito frequentemente recorre-se a métodos numéricos para se obter as taxas de crescimento e as constantes  $C_i$ .

#### Comportamento qualitativo geral das soluções

A solução geral das equações de segunda ordem (1.18) tem duas contribuições, vindas das duas soluções para a taxa de crescimento

$$
R_{\pm}=\frac{\beta}{2}\pm\frac{1}{2}\sqrt{\beta^2-4\gamma}\,.
$$

Nesta seção vamos olhar para cada contribuição separadamente. Vamos separar nossa análise em dois casos: (a) quando R é um número real, o que ocorre se  $\beta^2 > 4\gamma$  e (b) quando R é um número complexo, se  $\beta^2 < 4\gamma$ .

#### (a) Caso real

Se  $\beta^2 > 4\gamma$  as duas raizes  $R_\pm$  são reais. Aquela que tem o maior módulo é dita *dominante* e controla o crescimento da população para tempos longos. Como vamos olhar para cada uma dessas raizes separadamente, vamos denota-la simplesmente por R. Dividimos a análise em quatro casos:

- i.  $R > 1$ . Nesse caso temos crescimento exponencial. A figura 1.1(a) ilustra o crescimento populacional para  $p_0 = 100$  e  $r = 1.05$ .
- ii.  $0 < R < 1$ . Neste intervalo ocorre o decaimento exponencial, como ilustrado na figura 1.1(b)  $p_0 = 100$  e  $r = 0.80$ .
- iii.  $-1 < R < 0$ . Quando R é negativo o sinal de  $p_{n+1}$  é sempre oposto ao sinal de  $p_n$  e os valores oscilam de positivos para negativos a cada passo de tempo, enquanto que a amplitude do zig-zag diminui. Embora essa situação não possa representar uma população real, veremos que esses resultados serão úteis para estudar a estabilidade de sistemas não lineares, onde  $p_n$  vai representar variações da população em torno de seu valor de equilíbrio. Na figura 1.1(c)  $p_0 = 100$  e  $r = -0.80$ .
- iv. R < −1. Esse caso é similar ao anterior, mas como o módulo de R é maior do que 1, a solução oscila mas sua amplitude cresce, como mostra a figura 1.1(d) para  $p_0 = 100$  e  $r = -1.05$ .

#### (b) Caso imaginário: oscilações

No caso de raízes complexas, quando  $\beta^2 < 4\gamma$ , não é possível separar as contribuições de  $R_{+}$ , e temos que tratar o problema completo. Começamos explicitando o carácter complexo escrevendo

$$
R_{\pm} = \frac{\beta}{2} \pm \frac{i}{2} \sqrt{4\gamma - \beta^2} \equiv r e^{\pm i\phi}
$$

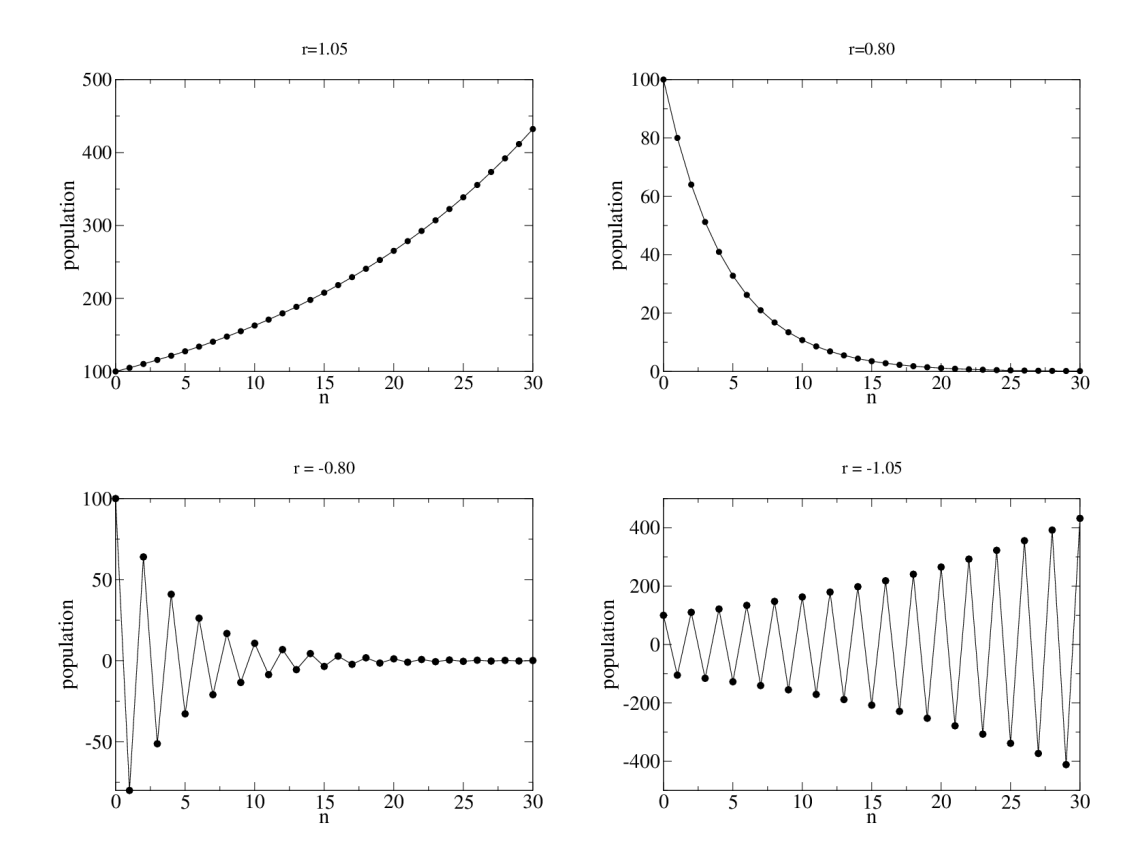

Figura 1.1: Comportamento das soluções lineares no caso em que as taxas de crescimento são reais. Começando do painel superior esquerdo temos: (i)  $R = 1.05$ , (ii)  $R = 0.80$ , (iii)  $R = -0.80$  e (iv)  $R = -1.05$ . Em todos os casos  $p_0 = 100$ .

e

obtemos

onde usamos a forma polar. Os valores de  $r \in \phi$  podem ser calculados:

$$
r = \sqrt{\left(\frac{\beta}{2}\right)^2 + \left(\frac{1}{2}\sqrt{4\gamma - \beta^2}\right)^2} = \sqrt{\gamma}
$$

$$
\tan \phi = \frac{\sqrt{4\gamma - \beta^2}}{\beta}.
$$

Como populações não podem assumir valores complexos, temos que fazer uma combinação apropriada das contribuições provenientes de R<sup>+</sup> e R<sup>−</sup> de forma que a solução seja real. Notando que  $R_+$  é o complexo conjugado de  $R_-\,$ e que a soma de um número complexo com seu complexo conjugado é sempre real, podemos escolher a constante C<sup>−</sup> como sendo o complexo conjugado de C+. Com isso teremos

$$
p_n = C_{+}(R_{+})^n + C_{-}(R_{-})^n
$$

$$
= C_{+}(R_{+})^n + [C_{+}]^*[(R_{+})]^{*n}
$$

e garantimos que a solução seja real. Usando a forma polar para  $R_+$  e escrevendo

$$
C_{+} = \frac{A - iB}{2} \qquad C_{-} = \frac{A + iB}{2}
$$

$$
p_{n} = \frac{A - iB}{2}r^{n}e^{in\phi} + \frac{A + iB}{2}r^{n}e^{-in\phi}
$$

$$
= Ar^{n} \frac{e^{in\phi} + e^{-in\phi}}{2} + Br^{n} \frac{e^{in\phi} - e^{-in\phi}}{2i}
$$

$$
= Ar^{n} \cos(n\phi) + Br^{n} \sin(n\phi).
$$

As soluções são oscilatórias, mas de carácter diferente das obtidas no caso real com  $R < 0$ . Naquele caso o valor de  $p_n$  mudava de sinal a cada passo de tempo. Aqui o período da oscilação é maior. O tempo que demora para que os senos e cossenos retornem ao seu valor inicial é

$$
N = 2\pi/\phi.
$$

A figura 1.2 ilustra o comportamento para  $\phi = 0.5$ , o que resulta em  $N = 4\pi \approx 12$ . O crescimento ou decaimento global é controlado por  $r = \sqrt{\gamma}$ .

#### Solução via autovalores e autovetores

Como vimos na seção 1.2.1, sistemas de equações que descrevem a interação entre duas espécies, (1.5) podem ser colocado na forma matricial (1.8). O mesmo vale para uma única população cuja dinâmica é modelada por uma equação linear de segunda e necessita de informação sobre duas gerações anteriores para ser especificada. Em resumo, uma equação linear de segunda ordem é equivalente a duas equações lineares de primeira ordem.

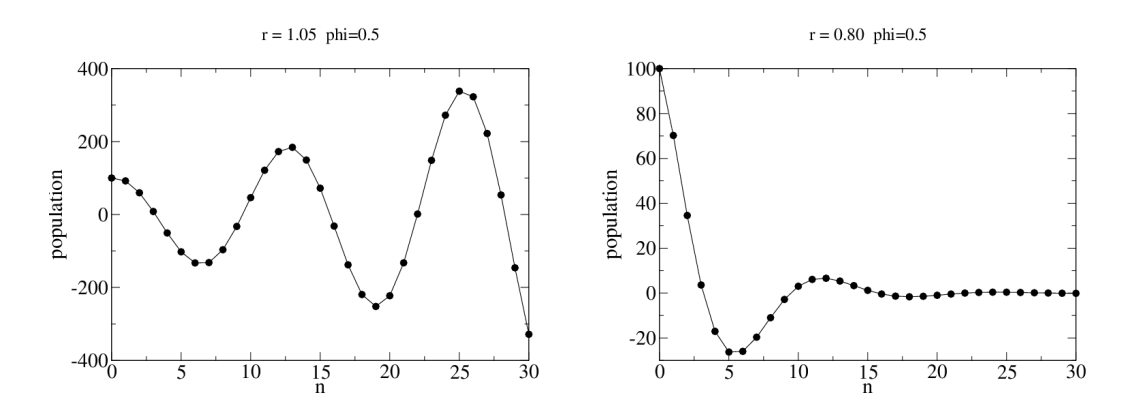

Figura 1.2: Comportamento das populações no caso de raizes complexas.

Na seção 1.2.4 mostramos como resolver a equação de segunda ordem. Aqui vamos mostrar como resolver as equações em sua forma matricial. O ponto de partida são as equações (1.8) que repetimos aqui:

$$
v_{n+1} = Av_n
$$

onde

e

$$
v_n = \begin{pmatrix} x_n \\ y_n \end{pmatrix}
$$

$$
A = \begin{pmatrix} a_{11} & a_{12} \\ a_{21} & a_{22} \end{pmatrix}
$$

Embora o foco aqui seja em duas equações, a solução que apresentaremos se estende para um número arbitrário de equações.

Se  $det(A) = a_{11}a_{22} - a_{12}a_{21} \neq 0$ , existem geralmente dois vetores especiais, chamados de autovetores de A tal que

$$
Av_{+} = \lambda_{+} v_{+} \qquad e \qquad Av_{-} = \lambda_{-} v_{-}.
$$
 (1.21)

.

A aplicação de A nos autovetores  $v_{\pm}$  não altera suas direções, apenas multiplica duas componentes pelo mesmo fator  $\lambda_{\pm}$ , que são chamados de autovalores de A. No apêndice ?? mostramos em detalhes como  $v_{\pm}$  e  $\lambda_{\pm}$  podem ser calculados. O resultado é que os autovalores são soluções da equação

$$
\lambda^2 - \beta \lambda + \gamma = 0
$$

onde  $\beta = a_{11} + a_{22}$  e  $\gamma = a_{11}a_{22} - a_{12}a_{21}$ . Comparando com (1.16) vemos que os autovalores da matriz A são exatamente as taxas de crescimento  $R_{\pm}$  que encontramos anteriormente. Uma vez calculados os autovetores de A a solução do sistema (1.8) é

$$
v_n = C_+ \lambda_+^n v_+ + C_- \lambda_-^n v_- \tag{1.22}
$$

onde mantemos a notação com $\lambda_\pm$ em vez de $R_\pm$ apenas para enfatizar o método de solução. Para verificar que (1.22) de fato é a solução de (1.8) basta aplicar A e usar (1.21):

$$
Av_n = C_+ \lambda_+^n Av_+ + C_- \lambda_-^n Av_-
$$

$$
= C_+ \lambda_+^n \lambda_+ v_+ + C_- \lambda_-^n \lambda_- v_-
$$

$$
= C_+ \lambda_+^{n+1} v_+ + C_- \lambda_-^{n+1} v_-
$$

 $= v_{n+1}.$ 

As duas constantes  $C_{\pm}$  são determinadas pela condição inicial:

$$
v_0 = C_+ v_+ + C_- v_-.
$$
\n(1.23)

Para tornar essas equações mais claras e explícitas, vamos escrever os autovetores como

$$
v_{+} = \begin{pmatrix} a_{+} \\ b_{+} \end{pmatrix} \qquad \qquad v_{-} = \begin{pmatrix} a_{-} \\ b_{-} \end{pmatrix}
$$

Então a solução (1.22) fica

$$
x_n = C_+a_+\lambda_+^n + C_-a_-\lambda_-^n
$$
  

$$
y_n = C_+b_+\lambda_+^n + C_-b_-\lambda_-^n
$$

e as constantes são determinadas pelas condições iniciais por

$$
x_0 = C_+a_+ + C_-a_-
$$
  

$$
y_0 = C_+b_+ + C_-b_-.
$$

Exemplo: Vamos resolver novamente o problema de duas espécies interagindo por mutualismo, já tratado no Quadro 1.2. A matriz de interação (veja a equação 1.2) é:

$$
A = \left(\begin{array}{cc} 1/2 & 5/6 \\ 12/5 & 3/2 \end{array}\right)
$$

e os autovalores  $\lambda_+ = 5/2$  e  $\lambda_- = -1/2$ . Os autovetores correspondentes são

$$
v_{+} = \left( \begin{pmatrix} 5 \\ 12 \end{pmatrix} \right) \qquad \qquad v_{-} = \left( \begin{pmatrix} 5 \\ -6 \end{pmatrix} \right).
$$

As constantes  $C_{\pm}$  são determinadas por

$$
18 = 5C_{+} + 5C_{-}
$$

$$
9 = 12C_{+} - 6C_{-}
$$

cuja solução é  $C_+ = \frac{8}{5}$  e  $C_- = \frac{1}{5}$ . Colocando tudo junto obtemos

$$
x_n = 8\left(\frac{5}{2}\right)^n + \left(-\frac{1}{2}\right)^n.
$$
  

$$
y_n = \frac{96}{5}\left(\frac{5}{2}\right)^n - \frac{6}{5}\left(-\frac{1}{2}\right)^n
$$

.

#### 1.2.5 População estruturada

Uma população é dita estruturada, em geral, quando possui classes bem definidas de acordo com estágio da vida ou idade. Por exemplo uma população de plantas possui sementes, plântulas e indivíduos adultos reprodutivos. Uma população de insetos, que possui estágios larval, pupa 1, pupa 2 e adulto. Algumas populações são mais simples, compostas apenas por indivíduos juvenis e adultos reprodutivos.

Vamos considerar essa população mais simples de indivíduos que tem uma fase juvenil (ou classe juvenil) e uma fase de adulto (ou classe adulta). Uma certa fração indivíduos juvenis se tornam adultos. Uma certa fração dos indivíduos adultos permanecem adultos. E os indivíduos adultos podem se reproduzir em uma certa taxa gerando novos indivíduos juvenis. Podemos representar essa população estruturada em classes da seguinte maneira:

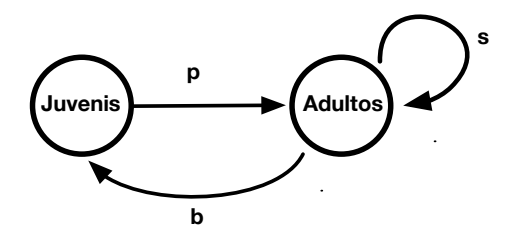

Figura 1.3: Esquema da população de juvenis e adultos

Dado um certo número de indivíduos juvenis e adultos em um certo instante de tempo n, sabemos que no instante seguinte,  $n + 1$ , o número de indivíduos juvenis é acrescido pela taxa de indivíduos adultos que se reproduziram no instate n. Da mesma forma, sabemos que o número de indivíduos adultos no instante seguinte,  $n + 1$  é composto por indivíduos juvenis do instante n que se tornaram adultos e também por indivíduos adultos do instante n que permaneceram adultos. Uma forma de expressas matematicamente este sistema é através de equações recursivas.

Vamos usar  $J(n)$  e  $A(n)$  para indicar o número de indivíduos juvenis e adultos,

respectivamente, no instante n. Usando as mesmas letras da Figura 1.3 para representar as taxas de crescimento  $(b)$ , o amadurecimento de juvenis  $(p)$  e a sobrevivência dos adultos (s), as equações recursivas para este sistema podem ser escritas da seguinte forma:

$$
J(n+1) = bA(n)
$$
  
\n
$$
A(n+1) = pJ(n) + sA(n)
$$
\n(1.24)

Ao representar a população desta forma, eu posso saber como ela estará no instante de tempo  $n = 15$ , pode exemplo. Através das equações dadas em 1.24. Podemos escrever os tamanho das diferentes classes de acordo com o número de indivíduos em cada classe no instante  $n = 14$ . Ou seja, podemos escrever da seguinte maneira:

$$
J(15) = bA(14)
$$
  

$$
A(15) = pJ(14) + sA(14)
$$

Portanto preciso saber como a população estava no instante  $n = 14$ . Usando as equações 1.24 novamente, posso determinar o número de indivíduos no instante  $n = 13$ . Como você já deve ter percebido, faremos isso recursivamente até chegar no instante  $n = 0$  e nas quantidades iniciais de indivíduos juvenis e adultos. Digamos que começamos com uma população no instante  $t = 0$  de 0 indivíduos juvenis  $(J(0) = 0)$  e 1 indivíduo adulto  $(A(0) = 1)$ . Desta forma, posso saber quanto juvenis e adultos tenho em  $n = 1$ , e depois em  $n = 2$  e então em  $n = 3$  até chegar no instante de tempo que estou interessada que é o instante  $n = 15$ .

Vamos fazer um exemplo numérico para entender o que acontece com a nossa população de  $n = 0$  até  $n = 15$ . Supondo que 0.1 dos indivíduos juvenis se tornam adultos em um certo instante de tempo para outro  $(p = 0.1)$ , e que 0.2 dos adultos sobrevivem de um certo instante de tempo para outro  $(s = 0.2)$ . Além disso, vamos supor que o número de filhos que cada adulto deixa é em média 10 ( $b = 10$ ). Vamos escrever na forma de tabela como os número de adultos e juvenis se alteram ao longo do tempo até  $n = 15$ .

| n              | J(n)  | A(n)  | Total(n) | $\mathbf n$ | J(n)  | A(n) | Total(n) |
|----------------|-------|-------|----------|-------------|-------|------|----------|
| $\theta$       | 0.00  | 1.00  | 1.00     | 8           | 8.82  | 1.42 | 10.24    |
| 1              | 10.00 | 0.20  | 10.20    | 9           | 14.24 | 1.17 | 15.41    |
| $\overline{2}$ | 2.00  | 1.04  | 3.04     | 10          | 11.67 | 1.66 | 13.33    |
| 3              | 10.40 | 0.41  | 10.81    | 11          | 16.58 | 1.50 | 18.08    |
| $\overline{4}$ | 4.08  | 1.122 | 5.20     | 12          | 14.98 | 1.96 | 16.94    |
| 5              | 11.22 | 0.63  | 11.85    | 13          | 19.57 | 1.89 | 21.46    |
| 6              | 6.32  | 1.25  | 7.57     | 14          | 18.90 | 2.33 | 21.23    |
| 7              | 12.48 | 0.88  | 13.36    | 15          | 23.35 | 2.36 | 25.71    |

Tabela 1.2: Tamanho da população em cada uma das classes e tamanho total a instante de tempo.

Da mesma forma, podemos calcular para tempos muito distantes e entender como a

população cresce. Calculando essa mesma população (mesmo valores de b, p e s) para um tempo muito grande, podemos visualizar graficamente algumas informações dessa população. Primeiramente vamos fazer o gráfico de Número de indivíduos juvenis e adultos ao longo do tempo:

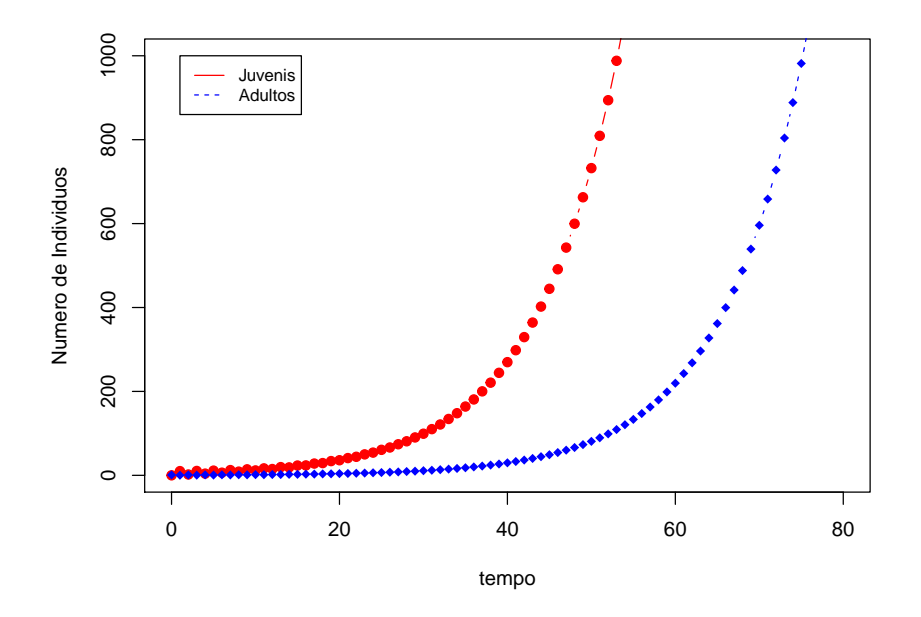

Figura 1.4: Número de indivíduos nas classes Juvenis e Adultos.

Essas populações crescem exponencialmente. Não há nada que funcione como um freio ou limite para o tamanho da população. Por mais que nem todos os adultos sobrevivam, a taxa de natalidade é suficientemente grande para que a cada instante de tempo a população esteja maior que no instante anterior. Se observarmos o início do crescimento vemos algumas oscilações. Porém a partir de um certo momento, a população de juvenis e adultos cresce sem oscilações adquirindo um tamanho cada vez maior a cada instante de tempo.

Podemos avaliar também qual a proporção de juvenis e adultos na população a cada instante de tempo, isto é  $\frac{J(n)}{Total(n)}$  e  $\frac{A(n)}{Total(i)}$  $\frac{A(n)}{Total(n)}$ 

Pelo gráfico da figura 1.5, ainda que a população esteja cada vez maior a cada instante de tempo, as proporções de juvenis e adultos alcançam uma proporção estável depois de um certo tempo. Vemos que em torno de 80% da população é composta de juvenis, enquanto 20% da população é composta por adultos, após algumas oscilações iniciais. Esta mesma informação pode ser vista de outra maneira. Se fizermos o gráfico de plano de fases  $(A(n) \times J(n))$ , essa proporção do número de juvenis para adultos é dado pela inclinação da reta de ajuste dos pontos desse plano de fases:

Como mostrado na Figura 1.4, apesar da população alcançar uma proporção estável de juvenis e adultos (Figuras 1.7 e 1.6), a população não deixa de crescer conforme o tempo passa. Sabemos que a taxa de natalidade é 10 juvenis/adulto. No entanto, o

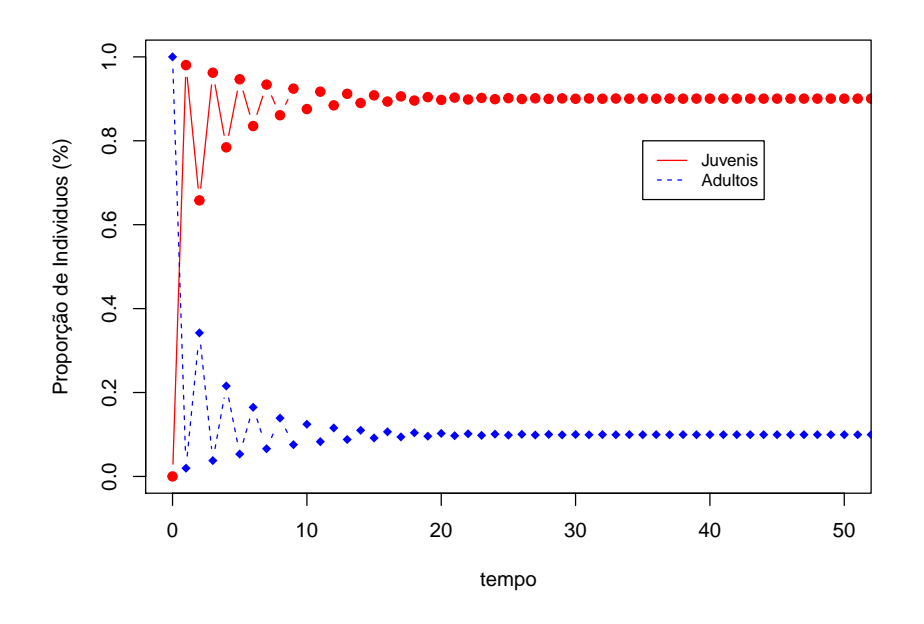

Figura 1.5: Proporção do número de indivíduos nas classes Juvenis e Adultos.

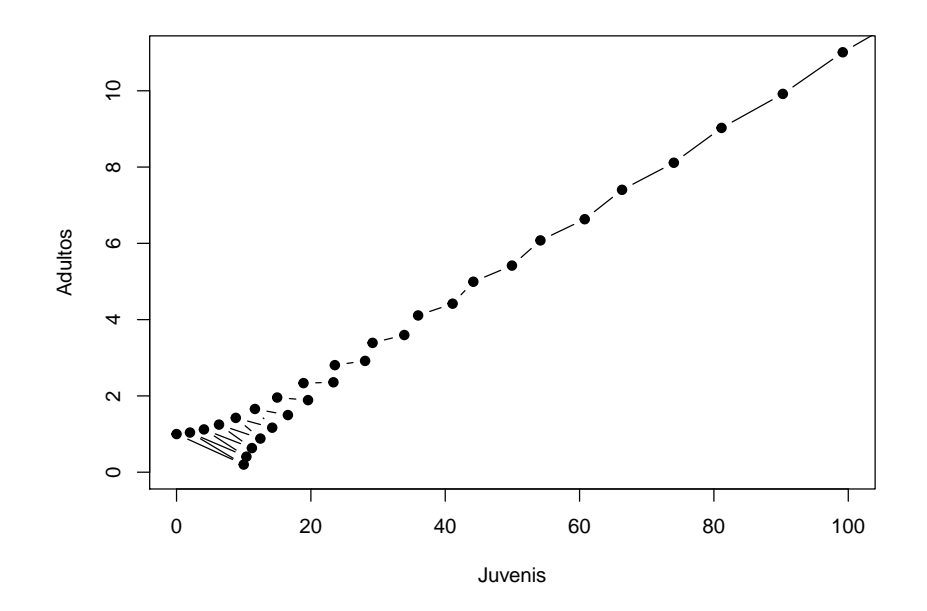

Figura 1.6: Plano de fases do número de indivíduos nas classes Juvenis e Adultos.

efeito da sobrevivência e amadurecimento dos indivíduos dessa população devem ser levados em conta para sabermos de fato o quanto a população cresce a cada instante de tempo. Se consideramos o tamanho da população no instante n + 1 em relação ao instante n, podemos estimar o quanto a natalidade, amadurecimento e sobrevivência resultam no crescimento da população.

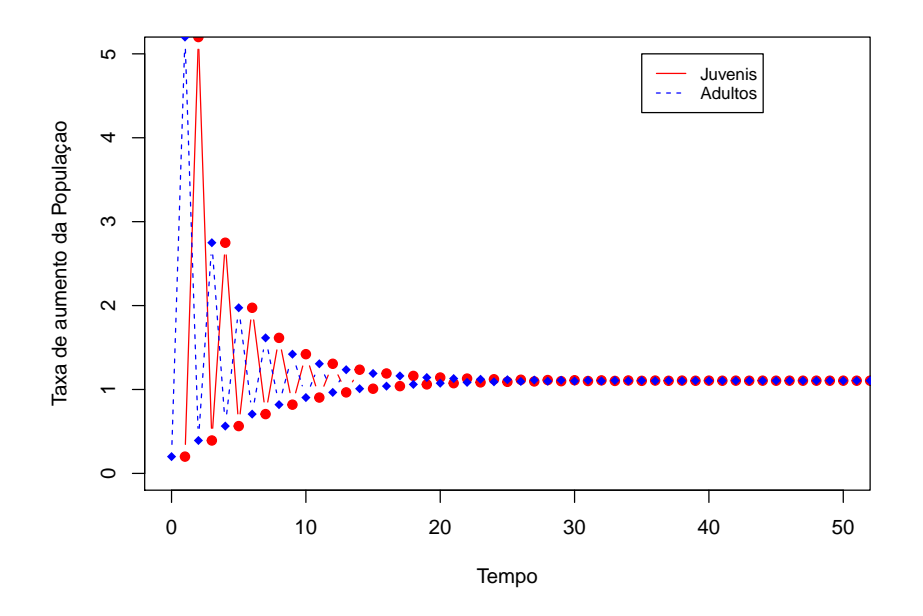

Figura 1.7: Taxa de crescimento da população nas classes Juvenis e Adultos

#### Matriz de projeção

Uma outra forma de escrevermos o mesmo problema do exemplo acima é através de notação matricial. O problema anterior escrito na forma de matriz é expresso da seguinte forma:

$$
\begin{pmatrix} J(n+1) \\ A(n+1) \end{pmatrix} = \begin{pmatrix} 0 & b \\ p & s \end{pmatrix} \begin{pmatrix} J(n) \\ A(n) \end{pmatrix}
$$
 (1.25)

Se chamarmos o vetor da população de  $\vec{x}$  e a matriz com o valores de b, p e s de M, também podemos escrever:

$$
\vec{x}(n+1) = \mathbf{M}\vec{x}(n)
$$

Da mesma forma como fizemos anteriormente, podemos escrever o vetor  $\begin{pmatrix} J(n) \\ J(n) \end{pmatrix}$  $A(n)$  $\setminus$ em

termos de  $\begin{pmatrix} J(n-1) \\ A(n-1) \end{pmatrix}$ . Desta maneira, a equação 1.25 fica:  $\begin{pmatrix} J(n+1) \\ A(n+1) \end{pmatrix}$ =  $\begin{pmatrix} 0 & b \\ p & s \end{pmatrix} \begin{pmatrix} 0 & b \\ p & s \end{pmatrix} \begin{pmatrix} J(n-1) \\ A(n-1) \end{pmatrix}$  Podemos ir recursivamente até os tamanho das classes no instante  $t = 0, x_0 =$  $\binom{J(0)}{A(0)}$ :

$$
\begin{pmatrix} J(n+1) \\ A(n+1) \end{pmatrix} = \begin{pmatrix} 0 & b \\ p & s \end{pmatrix} \dots \begin{pmatrix} 0 & b \\ p & s \end{pmatrix} \begin{pmatrix} J(0) \\ A(0) \end{pmatrix} = \begin{pmatrix} 0 & b \\ p & s \end{pmatrix}^{n+1} \begin{pmatrix} J(0) \\ A(0) \end{pmatrix}
$$

Ou ainda:

$$
\vec{x}(n) = \mathbf{M}^n \vec{x_0}
$$

A matriz M é a matriz que contém as estatísticas básicas da população. Ela é conhecida como matriz de projeção, matriz de transição ou ainda por matriz de Leslie. Esta matriz contém informações básicas da população. Dado que a nossa população de exemplo possui um taxa de crescimento constante a partir de um certo instante de tempo (Fig. 1.7) e dado que as proporções de indivíduos nas diferentes classes também se mantém constantes (Fig. 1.5), podemos relacionar esses dados com característica da matriz de projeção da população.

Uma forma de reescrevermos o problema é assumirmos que a classe de juvenis J é k vezes o tamanho da classe de adultos A, de tal forma que podemos definir o vetor  $\vec{v}$  que obedeça essa proporção nas diferentes classes:

$$
\vec{v} = \begin{pmatrix} J \\ A \end{pmatrix} = \begin{pmatrix} Ak \\ A \end{pmatrix} = A \begin{pmatrix} k \\ 1 \end{pmatrix}
$$

Também assumimos que a população cresce com uma taxa  $\lambda$  a cada instante de tempo. Se no instante de tempo n, nós temos J juvenis e A adultos e a população cresce com essa taxa constante, então:

$$
\begin{pmatrix} J(n+1) \\ A(n+1) \end{pmatrix} = \begin{pmatrix} \lambda J(t) \\ \lambda A(n) \end{pmatrix} = \lambda \begin{pmatrix} J(n) \\ A(n) \end{pmatrix} = \lambda \begin{pmatrix} J \\ A \end{pmatrix}
$$

Ou ainda:

$$
\vec{x}(n+1) = \lambda \vec{x}(n) = \lambda \vec{v} \tag{1.26}
$$

Portanto, juntando as equações ?? e 1.26, temos:

$$
\lambda \vec{v} = \mathbf{M}\vec{v} \tag{1.27}
$$

Para resolver, usamos a matriz identidade, que funciona como uma matriz neutra na multiplicação de matrizes (ou como o número 1 em uma multiplicação de números escalares):

$$
\lambda \begin{pmatrix} J \\ A \end{pmatrix} = \begin{pmatrix} 0 & b \\ p & s \end{pmatrix} \begin{pmatrix} J \\ A \end{pmatrix}
$$

$$
\begin{bmatrix}\n\begin{pmatrix}\n0 & b \\
p & s\n\end{pmatrix} - \lambda \begin{pmatrix}\n1 & 0 \\
0 & 1\n\end{pmatrix}\n\end{bmatrix}\n\begin{pmatrix}\nJ \\
A\n\end{pmatrix} = 0
$$
\n
$$
\begin{bmatrix}\n\begin{pmatrix}\n0 & b \\
p & s\n\end{pmatrix} - \begin{pmatrix}\n\lambda & 0 \\
0 & \lambda\n\end{pmatrix}\n\end{bmatrix}\n\begin{pmatrix}\nJ \\
A\n\end{pmatrix} = 0
$$
\n
$$
\begin{bmatrix}\n\begin{pmatrix}\n0 - \lambda & b \\
p & s - \lambda\n\end{pmatrix}\n\end{bmatrix}\n\begin{pmatrix}\nJ \\
A\n\end{pmatrix} = 0
$$
\n(1.28)

Para resolver a partir da equação 1.28, ou temos que  $\left(\frac{J}{J}\right)$ A  $\setminus$  $= 0$ , ou seja J=0 e A=0, que chamamos de solução trivial, ou então a matriz  $\mathbf{B} =$  $\int 0 - \lambda$  b  $p$  s −  $\lambda$  $\setminus$ deve causar um efeito nulo. Uma forma de buscarmos isso matematicamente é multiplicando a equação dada em 1.28 pela matriz inversa de B, denominada B−<sup>1</sup> , supondo que ela exista. Portanto temos que:

$$
\mathbf{B}^{-1}\mathbf{B}\vec{v} = \mathbf{B}^{-1}0\tag{1.29}
$$

Como uma matriz inversa multiplicada pela própria resulta em uma matriz identidade, I, temos que I $\vec{v} = 0$ . Se estamos em busca de uma solução não trivial, chegamos em um absurdo: I = 0. Portanto a matriz B não pode ser inversível, isto é B−<sup>1</sup> não existe. Uma matriz não inversível tem o determinante igual a zero. Então temos:

$$
\det \begin{pmatrix} 0 - \lambda & b \\ p & s - \lambda \end{pmatrix} = 0 \tag{1.30}
$$

O determinante de uma matriz quadrada  $2\times 2$  é simples de se calcular, é simplesmente a multiplicação dos elementos da diagonal principal menos os elementos da diagonal oposta. O determinante gera então uma função polinomial, neste caso de segundo grau, que é chamada de polinômio característico ou função característica:

$$
\lambda^2 - s\lambda - pb = 0\tag{1.31}
$$

A solução desse polinômio leva a dois valores candidatos a serem o que descrevemos √ acima como taxa de crescimento da população. Este valores são  $\lambda_1 = \frac{s + \sqrt{s^2 + 4pb}}{2}$ omo taxa de crescimento da população. Este valores são  $\lambda_1 = \frac{s + \sqrt{s^2 + 4\mu_0}}{2}$  e  $\lambda_2 = \frac{s-\sqrt{s^2+4pb}}{2}$  $\frac{2^{5}+4p}{2}$ . Este são os autovalores da matriz **M**. Ao substituirmos o valor de  $\lambda$ na equação dada em 1.28, podemos calcular os valores de J e A que nos fornecem a informação da proporção de indivíduos juvenis e adultos na população estudada. Fazemos isso com cada um dos valores de  $\lambda$ , o que nos resultará em vetores  $\begin{pmatrix} J & \mathbf{0} & \mathbf{0} & \mathbf{0} \\ \mathbf{0} & \mathbf{0} & \mathbf{0} & \mathbf{0} \end{pmatrix}$ A  $\setminus$ associados. Calculando os valores de J e A, temos:

$$
\begin{pmatrix} -\lambda & b \\ p & s - \lambda \end{pmatrix} \begin{pmatrix} J \\ A \end{pmatrix} = 0 \tag{1.32}
$$

Pela multiplicação da primeira linha da matriz pelo vetor  $\begin{pmatrix} J & J \\ J & J \end{pmatrix}$ A  $\setminus$ , temos que:

$$
-\lambda J + bA = 0 \tag{1.33}
$$

Portanto  $J = \frac{bA}{\lambda}$  $\frac{\partial A}{\partial \lambda}$ . Como sabemos os valores de  $\lambda$ , é só substituirmos. Para o autovalor  $\lambda_1$ , temos que:

$$
J = \frac{2b}{s + \sqrt{s^2 + 4pb}}A\tag{1.34}
$$

Desta forma, temos que a classe de juvenis é  $\frac{2b}{s+\sqrt{s^2+4pb}}$  o tamanho da classe de adultos. E então A  $\sqrt{ }$  $\mathcal{L}$  $2<sub>b</sub>$  $rac{2b}{s+\sqrt{s^2+4pb}}$ 1  $\setminus$  $\int$  é o autovetor associado ao autovalor  $\lambda_1$ . Para o autovalor  $\lambda_2$ , temos que:

$$
J = \frac{2b}{s - \sqrt{s^2 + 4pb}}A\tag{1.35}
$$

Desta forma, temos que a classe de juvenis é  $\frac{2bA}{s-\sqrt{s^2+4pb}}$  o tamanho da classe de adultos. E então A  $\sqrt{ }$  $\mathcal{L}$  $2<sub>b</sub>$  $\frac{2b}{s-\sqrt{s^2+4pb}}$ 1  $\setminus$  $\int$  é o autovetor associado ao autovalor  $\lambda_2$ .

Como vemos, temos dois valores que nos informam como a população cresce (dois autovalores) e duas proporções de classes associadas ao crescimento da população (dois autovetores associados). No entanto a população cresce de uma forma constante, sem alterar de uma taxa de crescimento para outra (veja a figura 1.7). Vamos fazer os cálculo de autovetores e autovalores usando os valores de b, p e s usados nos exemplos das figuras 1.4-1.7.

\n- $$
\lambda_1 = 1.1049876
$$
 e seu autovetor associado é  $\frac{-1}{0.1098303} \begin{pmatrix} 9.049876 \\ 1 \end{pmatrix}$
\n- $\lambda_2 = -0.904987$  e seu autovetor associado é  $\frac{1}{0.09013042} \begin{pmatrix} -11.04988 \\ 1 \end{pmatrix}$
\n

Visualmente pelo gráfico da figura 1.7, vemos que a população tem uma taxa de crescimento positiva que é um pouco maior que 1. Pelo gráfico da figura 1.5, vemos que há mais juvenis que adultos e que a porcentagem de juvenis está em 90% e de adultos está em torno de 10%. Desta forma podemos ver que o valor de  $\lambda_1$  e seu autovetor são aqueles que definem o crescimento e proporções das classes dessa população. Este autovalor é conhecido como autovalor dominante. Ele é aquele autovalor com maior valor em módulo dentre os autovalores da matriz.

Uma forma de vermos matematicamente por que este autovalor é o dominante, é através de método das potências.

Sejam os autovalores e autovetores de uma matriz  $A_{2\times 2}$ ,  $\lambda_1$  e  $\lambda_2$  com seus respectivos autovetores  $\vec{v_1}$  e  $\vec{v_2}$ . Suponha que os autovalores são tais que  $|\lambda_1| > |\lambda_2|$ . Os autovetores de uma matriz são linearmente independentes, isto é, eles formam uma base para o espaço de duas dimensões  $R^2$ . Desta forma, um certo vetor  $\vec{w}$  de dimensão 2 pode ser escrito como uma combinação linear de coeficientes não nulos  $c_1$  e  $c_2$ :

$$
\vec{w} = c_1 \vec{v_1} + c_2 \vec{v_2}
$$

Multiplicando os dois lados da equação acima pela matriz A, temos que:

$$
A\vec{w} = c_1 A \vec{v_1} + c_2 A \vec{v_2}
$$
 (1.36)

Dado que  $\vec{v_1}$  e  $\vec{v_2}$  são os autovetores da matriz A, podemos fazer  $A \vec{v_1} = \lambda_1 \vec{v_1}$  e  $A \vec{v_2} = \lambda_2 \vec{v_2}$ e, portanto, a equação 1.36 pode ser reescrita da seguinte forma:

$$
A\vec{w} = c_1\lambda_1\vec{v_1} + c_2\lambda_2\vec{v_2}
$$

Fazendo isso mais uma vez, temos que a equação acima fica da seguinte forma:

$$
A^2 \vec{w} = c_1 \lambda_1^2 \vec{v_1} + c_2 \lambda_2^2 \vec{v_2}
$$

Fazendo isso  $n + 1$  vezes, temos

$$
A^n \vec{w} = c_1 \lambda_1^n \vec{v_1} + c_2 \lambda_2^n \vec{v_2}
$$

Dado que  $|\lambda_1| > |\lambda_2|$ , podemos reescrever a equação acima da seguinte forma:

$$
A^n \vec{w} = \lambda_1^n \left[ c_1 \vec{v_1} + c_2 \frac{\lambda_2^n}{\lambda_1^n} \vec{v_2} \right]
$$

Dado que  $\lim_{t\to\infty}$  $\lambda_2^n$  $\overline{\lambda_1^n}$ = 0, então, a dinâmica de longos termos definidos pela matriz A terá o autovalor com maior valor absoluto como o autovalor que domina sobre o outros. Essa mesma técnica pode ser aplicada a matrizes de dimensões  $m \times m$ .

#### Quadro 1.5 — Estrutura etária de baleias franca.

O exemplo da baleias franca leva em conta uma população estrutura da seguinte maneira: filhotes  $(F)$ , imaturos  $(I)$ , maduros  $(M)$  e reprodutivos  $(R)$ . Somente os indivíduos e estado/classe reprodutiva é que gera novos filhotes. Os indivíduos filhotes permanecem filhotes ou se tornam imaturos. Os indivíduos imaturos podem permanecer imaturos, se tornar maduros ou se tornarem diretamente reprodutivos. Os indivíduos maduros permanecem maduros ou se tornam reprodutivos. Os indivíduos reprodutivos permanecem se reproduzindo ou voltam a ser somente maduros quando não se reproduzem. Uma forma de representarmos essa população é da seguinte maneira:

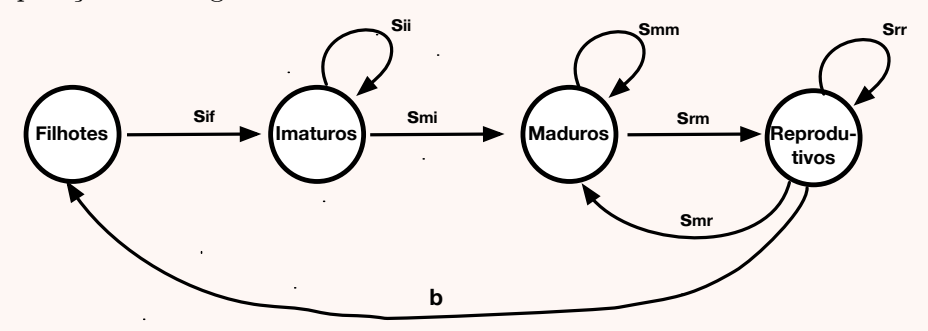

Usamos as letras  $s_{jk}$  para representar a taxa com que um indivíduo da classe k se tornam da classe j. Usamos a letra b para definir a taxa de natalidade, ou seja, quantos filhotes indivíduos reprodutivos geram por instante de tempo em que estão reprodutivos. As equações que definem a quantidade de indivíduos em cada classe dado a quantidade existente no instante anterior são:

$$
F(n + 1) = bR(n)
$$
  
\n
$$
I(n + 1) = s_{if}F(n) + s_{ii}I(n)
$$
  
\n
$$
M(n + 1) = s_{mi}I(n) + s_{mm}M(n) + s_{mr}R(n)
$$
  
\n
$$
R(n + 1) = s_{ri}I(n) + s_{rm}M(n) + s_{rr}R(n)
$$
\n(1.37)

Escrevendo da forma matricial, temos:

$$
\begin{pmatrix} F(n+1) \\ I(n+1) \\ M(n+1) \\ R(n+1) \end{pmatrix} = \begin{pmatrix} 0 & 0 & 0 & b \\ s_{if} & s_{ii} & 0 & 0 \\ 0 & s_{mi} & s_{mm} & s_{mr} \\ 0 & s_{ir} & s_{rm} & s_{rr} \end{pmatrix} \begin{pmatrix} F(n) \\ I(n) \\ M(n) \\ R(n) \end{pmatrix}
$$

Ou também podemos representar por:

$$
\vec{x}(n+1) = \mathbf{M}\vec{x}(n)
$$

A matriz de transição (de projeção ou de Leslie) dessa população é a matriz M. Como vimos na seção 1.2.5, essa matriz pode nos fornecer informações importantes a respeito da taxa de crescimento dessa população e também qual a proporção estável de indivíduos em cada classe. Utilizaremos um exemplo numérico, em que:

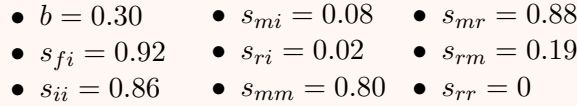

Da mesma forma como fizemos anteriormente, no caso da população hipotética de Juvenis e Adultos , podemos calcular recursivamente os valores de tamanho populacional em cada classe dados os parâmetros acima que compõem a matriz M por meio das equações dadas em 1.37. Vamos primeiro observar os gráficos de

tamanho populacional de cada classe em função do tempo, as proporções de cada classe em função do tempo e a taxa de crescimento também em função do tempo.

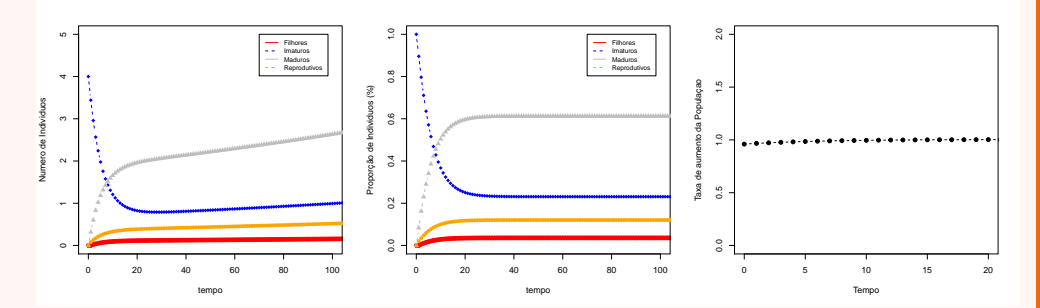

Número de indivíduos em cada classe, proporção de cada classe e taxa de crescimento da população de baleias franca, respectivamente

Agora utilizando a propriedades da matriz de transição, vamos obter os valores de taxa de crescimento e proporções estáveis de cada classe por dos autovalores e seu autovetores dessa matriz. Os autovalores e respectivos autovetores dessa matriz de projeção são:

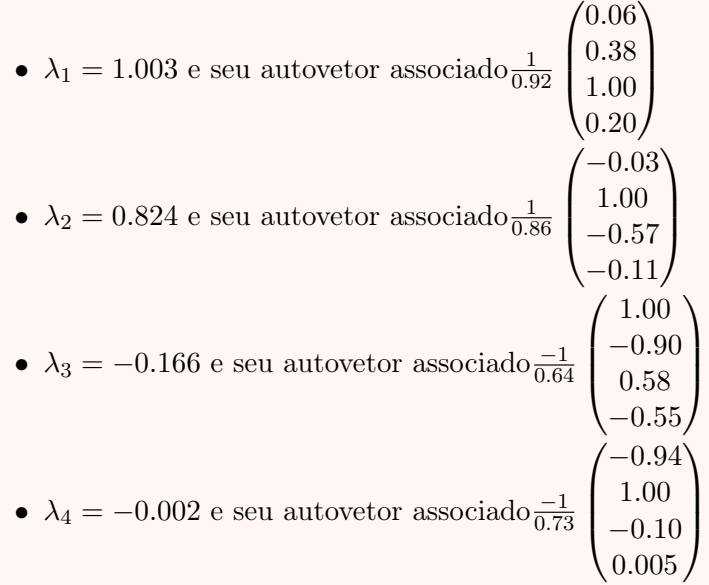

Como vimos anteriormente, o maior autovalor em módulo é o autovalor dominante e é aquele que determina a taxa de crescimento da população. Neste caso, o maior autovalor em valor absoluto é o  $\lambda_1 = 1.003$ . Isto significa que a cada instante de tempo a população tem o seu tamanho do instante anterior somado mais 0.3% do seu tamanho anterior. Além disso, temos que quando a população estudada alcança suas proporções estáveis, o número de filhotes é igual a 0.06 do número de maduros; o número de imaturos é 0.38 do número de maduros e os reprodutivos são 0.20 do número de maduros.

Este quadro é baseado no Quadro XX de YY

#### Tabelas de vida

Ainda que muitos estudos possam ser feitos a partir de matrizes de Leslie ou Lefkovitch, muitos estudos em Biologia de populações são construídos a partir de tabelas de vida. A tabelas de vida consistem na contagem de número de indivíduos e a reprodução média desses indivíduos em suas idades desde o nascimento até a morte. Em geral, o acompanhamento dessas populações ocorrem em populações fechadas em que não se considera migrantes, não há a sobreposição das gerações e não há transição de uma idade a para uma idade  $b$  (onde  $a < b$ ) se  $a \cdot b$  não forem consecutivos. Para cada idade  $i, 6$  contado o número de indivíduos que sobrevivem até a idade  $i + 1$  e a quantidade  $b_i$  de filhos produzidos pelos indivíduos de idade i ( $b_i$  também é chamado de  $m_x$  por alguns autores)

Vamos acompanhar uma população hipotética de insetos que começa na idade 0 com 500 indivíduos. Na idade  $i = 1$ , apenas 400 insetos sobreviveram  $(S_1 = 400)$ , na idade  $i = 2$ , somente 200 indivíduos estão vivos  $(S_2=200)$  e na idade  $i = 3$  apenas 50 indivíduos dos 500 iniciais ainda estão vivos  $(S_3 = 50)$ . Na idade  $i = 4$  já não temos nenhum indivíduo vivo  $(S_4 = 0)$ . Além disso, observamos quanto ovos os indivíduos dessa população deixa, em média, em cada idade. Na idade  $i = 0$  os indivíduos não se reproduzem. Na idade  $i = 1$  cada indivíduo produz em média 2 ovos  $(b_1 = 2, n_a)$  idade  $i = 2$ , cada indivíduos deixa, em média, 3 ovos  $(b_2 = 3)$ . Na idade  $i = 3$ , apenas um ovo é deixado por indivíduo  $(b_3 = 1)$ . Na última idade dessa população os indivíduos todos já morreram e não se reproduzem mais. Montando a tabela de vida básica dessa população na Tabela 1.3:

Tabela 1.3: Tabela de vida de uma população hipotética de insetos

| i | $S_i$ | $b_i$          |
|---|-------|----------------|
| 0 | 500   | 0              |
| 1 | 400   | $\overline{2}$ |
| 2 | 200   | 3              |
| 3 | 50    | 1              |
| 4 | 0     | 0              |

Outras medidas nessa tabela podem ser calculados a partir dessas informações básicas. Por exemplo, dividindo-se cada valor de  $S_i$  pelo numero inicial de indivíduos nessa população  $(S_0)$ , podemos estimar qual a taxa de sobreviventes em cada idade i em relação ao início  $(l_i)$ . Podemos calcular também qual a taxa de indivíduos da idade i que sobreviveram vindos da idade  $i - 1$  ( $p_i$ ). Desta forma, completando a Tabela 1.3 com os valores de  $l_i$  e  $p_i$ , temos:

Se somarmos o número de filhos produzidos em cada idade  $(b_i)$  multiplicado pela sobrevivência relativa ao estado inicial em cada idade  $(l_i)$ , temos uma estimativa de quantos filhos um indivíduo produz ao longo de sua vida na população estudada – taxa líquida de reprodução  $(R_0)$ :

$$
R_0 = \sum_{i=0}^{k} l_i b_i
$$
 (1.38)

|                | $S_i$ | $b_i$          | $l_i$ | $p_i$ |
|----------------|-------|----------------|-------|-------|
| 0              | 500   | 0              | 1.00  |       |
| 1              | 400   | $\overline{2}$ | 0.80  | 0.80  |
| $\overline{2}$ | 200   | 3              | 0.40  | 0.50  |
| 3              | 50    | 1              | 0.10  | 0.25  |
| 4              | O     | 0              | 0.00  | 0.00  |

Tabela 1.4: Tabela de vida de uma população hipotética de insetos

Note que esta não é a taxa de crescimento da população que estamos acostumados (o nosso antigo valor de λ ou r), pois devemos considerar o tempo de geração dessa população. O tempo de geração é a média de idade dos pais de todos os filhos produzidos por uma única coorte, ou ainda o tempo médio de diferença de idade entre os pais e os filhos de uma coorte/geração, quando estes filhos passam a produzir seus próprios filhos Podemos estimar o tempo de geração (G) dessa população através da seguinte equação:

$$
G = \frac{\sum_{i=0}^{k} l_i b_i i}{\sum_{i=0}^{k} l_i b_i} = \frac{\sum_{i=0}^{k} l_i b_i i}{R_0}
$$
(1.39)

Agora considerando a população em tempos geracionais, podemos estimar a taxa de crescimento em tempo absoluto por meio de algumas aproximações. Seja  $N_G$  o número de indivíduos no tempo geracional G. e Seja a população de tamanho inicial  $N_0$ , que cresce a uma taxa r e uma escala de tempo dada em número de gerações G. Podemos escrever então que:

$$
N_G = N_0 e^{rG} \tag{1.40}
$$

Ao dividirmos os dois lados por  $N_0$  temos que:

$$
\frac{N_G}{N_0} = e^{rG} \tag{1.41}
$$

Aproximando que o crescimento de  $N_0$  para  $N_G$  é a taxa de crescimento líquida dessa população  $(R_0)$ , então temos que:

$$
R_0 \approx e^{rG} \tag{1.42}
$$

Portanto, ao tomar o logaritmo dos dois lados, temos que:

$$
ln(R_0) \approx rG \tag{1.43}
$$

ou seja

$$
r \approx \frac{\ln(R_0)}{G} \tag{1.44}
$$

Podemos também reescrever a tabela de vida na forma de equações, montar sua

respectiva matriz de transição e estimar o valor de r por meio do autovalor dominante da matriz de transição. Para os indivíduos na idade  $i + 1$  no tempo  $n + 1$  são todos aqueles indivíduos de idade  $i$  no tempo  $n$  que sobrevivem de uma idade para a seguinte  $(p_i)$ . Isto é:

$$
x_{i+1}(n+1) = p_i n_i(n) \tag{1.45}
$$

ou seja, o número de indivíduos com idade maior no tempo n + 1, depende de quantos indivíduos haviam no tempo t na idade anterior multiplicado pela estimativa de sobrevivência de indivíduos daquela classe anterior. Note que  $x_1(n + 1) = p_0x_0(n)$ . Não temos a definição de  $p_0$ , já que não existe uma idade -1. No entanto, todos os indivíduos no tempo n com idade 0 são aqueles que estão sendo produzidos por reprodução em cada idade, considerando a sobrevivência dos indivíduos que se reproduzem em cada idade.

Portanto:  $x_0(n) = b_1p_1x_1(n) + b_2p_2x_2(n) + b_3p_3x_3(n) + b_4p_4x_4(n)$ .

E então temos que:  $x_1(n + 1) = p_0N_0(n) = b_1p_1x_1(n) + b_2p_2x_2(n) + b_3p_3x_3(n) + b_4p_2x_2(n)$  $b_4p_4x_4(n)$ .

Definindo a fertilidade em cada idade como:

$$
F_i = p_i b_i \tag{1.46}
$$

, podemos escrever as nossas equações da seguinte forma:

$$
x_1(n+1) = F_1x_1(n) + F_2x_2(n) + F_3x_3(n) + F_4x_4(n)
$$
  
\n
$$
x_2(n+1) = p_1x_1(n)
$$
  
\n
$$
x_3(n+1) = p_2x_2(n)
$$
  
\n
$$
x_4(n+1) = p_3x_3(n)
$$
  
\n(1.47)

Desta forma, a matriz de transição fica da seguinte forma:

$$
\begin{pmatrix}\nF_1 & F_2 & F_3 & F_4 \\
p_1 & 0 & 0 & 0 \\
0 & p_2 & 0 & 0 \\
0 & 0 & p_3 & 0\n\end{pmatrix}
$$
\n(1.48)

Podemos então calcular o valor de r e a a estrutura etária estável dessa população a partir da matriz acima.

Para o nosso exemplo, temos a seguinte matriz:

$$
\begin{pmatrix}\n1.6 & 1.5 & 0.25 & 0 \\
0.8 & 0 & 0 & 0 \\
0 & 0.5 & 0 & 0 \\
0 & 0 & 0.25 & 0\n\end{pmatrix}
$$
\n(1.49)

Para esta matriz, temos que o autovalor dominante é  $\lambda = 2.1733$ . Portanto a taxa

de crescimento intrínseca em tempo absoluto desta população é  $r = ln(\lambda) = 0.776$ filhos/indivíduos.unidade de tempo. A estrutura etária estável estima 68,4% indivíduos com idade 1, 25,2% indivíduos com idade 2 5,8% indivíduos com idade 3 e 0,6% indivíduos com idade 4.

#### 1.3 Exercícios

- 1. Suponha que  $p_0 = 1000$ ,  $r = 0.8$  e que não haja migrantes. Estime em quantos anos a população será extinta
- 2. Suponha agora que  $m = 50$ . Calcule os valores numéricos de  $p_n$  até o ano 10. Faça um gráfico da população em função do tempo.
- 3. A solução dada pela equação (1.4) não se comporta bem para  $r = 1$ . Mostre que nesse caso a população cresce continuamente e que  $p_n = p_0 + n m$ .
- 4. Considere uma população de insetos onde cada fêmea tenha, em média, uma prole com k indivíduos onde uma fração a é de fêmeas. Se uma fração m da prole morre antes de chegar à maturidade, calcule o número de fêmeas adultas na próxima geração. Calcule também o número total de indivíduos, incluindo machos e fêmeas. Por fim, obtenha a equação para  $p_{n+1}$ .

### Arte Gráfica

O projeto gráfico da tese foi elaborado por Mathias Legrand e modificado por Ayana B. Martins e Flávia M D Marquitti.

Modelo obtido em: <http://www.latextemplates.com/template/the-legrand-orange-book>, sob a licença CC BY-NC-SA 3.0 (<http://creativecommons.org/licenses/by-nc-sa/3.0/>)

A arte das figuras da capa e cabeçalhos dos capítulos foram feitas por Dora Souza Dias, a partir das imagens obtidas de: